# **VADEMECUM OPERATIVO PER LA CONDUZIONE**

## **DEI CONSIGLI DI CLASSE DI NOVEMBRE 2018**

Al fine di promuovere una conduzione unitaria e facilitare lo svolgimento di tutte le attività connesse, si suggeriscono le seguenti modalità operative per la conduzione dei Consigli di classe del mese di novembre, seguendo in modo lineare l'ordine del giorno previsto. Per ogni punto si fa riferimento anche ad eventuale documentazione da predisporre o acquisire. Si esplicitano, infine, gli adempimenti di ognuno.

### **OPERAZIONI PRELIMINARI:**

Nel caso di assenza del D.S. presiede il Coordinatore di classe o uno dei due collaboratori del D.S. appositamente delegato. Fare attenzione alla presenza dei docenti neo-nominati (es. sostegno, attività alternativa, lettori di madrelingua, eventuali supplenti). Verbalizzare orario di inizio, o.d.g., presenti/assenti.

### **Punto 1. Situazione didattico-disciplinare.**

Stilare un breve profilo della classe rispetto al rendimento medio ed al comportamento. Segnalare nominativi di alunni che hanno riportato annotazioni relative al comportamento (es. ammonizioni scritte ) compilando la tabella:

es*. l'alunno TIZIO ha riportato una ammonizione in data xxxx da parte del Prof. CAIO.*

Il profilo analitico del rendimento della classe si evince dal prospetto AXIOS che va ritirato dal Coordinatore presso la Sig.ra Roberta Rossetti, in segreteria, al termine della mattina del giorno in cui è prevista la riunione del Consiglio di Classe e va allegato al verbale.

#### **Punto 2 Programmazione del Consiglio di classe.**

PER QUANTO RIGUARDA GLI OBIETTIVI EDUCATIVI si dà indicazione di fare riferimento alle competenze-chiave di cittadinanza conformi alla normativa europea ed al Decreto Fioroni del 2007. Per favorire l'assemblaggio del verbale si allega al presente vademecum il documento in word (nome-file COMPETENZE CHIAVE CITTADINANZA).

### PER QUANTO RIGUARDA GLI OBIETTIVI COGNITIVI:

PER IL TRIENNIO si dà indicazione di procedere riportando nel verbale quanto previsto dal PECUP e dai risultati di apprendimento comuni a tutti i licei e specifici di ciascun indirizzo liceale (v. Indicazioni Nazionali per i Licei). Anche di queste si allega un documento in word (nome-file: PECUP E RISULTATI DI APPRENDIMENTO).

PER IL BIENNIO: si suggerisce di considerare quanto previsto dal decreto Fioroni del 2007 relativamente alle competenze di base per assi culturali di cui si allega un documento in word (nome-file COMPETENZE DI BASE BIENNIO)

### **Punto 3. Criteri di valutazione strategie di recupero in itinere.**

I criteri stabiliti dal Collegio dei docenti del 21/9/2018, pubblicati on-line con comunicazione 33 del 26/9/2018, sono impegnativi per tutto il Consiglio di classe e per ogni docente.

(N.B. I docenti assenti e/o nominati in data successiva allo svolgimento delle riunioni del Collegio debbono sempre prendere visione delle comunicazioni interne pubblicate sul sito della scuola e sul RE e fare riferimento ai Collaboratori del D.S. ed ai Coordinatori di classe per eventuali delucidazioni).

In relazione a questo punto all'o.d.g. vanno indicati nell'apposita tabella del verbale i **nominativi degli alunni con insufficienze**.

**Per gli alunni del biennio** possono essere attivate **attività di sportello** secondo i criteri fissati. Si possono attivare sportelli per le materie di indirizzo, lingua straniera, materie letterarie, ecc., anche creando gruppi provenienti da più classi e ricorrendo a peer-tutoring, tenendo conto delle ore che possono essere erogate in base al finanziamento ministeriale (25 ore di docenza) e che altre possono realizzarsi utilizzando parte dell'orario dei docenti in organico di potenziamento o altre risorse. Vanno ovviamente coinvolti nello sportello, *in primis*, coloro che riportano insufficienze gravi e va specificato nel verbale che le attività di sportello vengono comunque erogate nel limite delle risorse economiche destinabili ad esse.

Per gli alunni del triennio e per quelli del biennio con insufficienze lievi va comunque indicato lo studio individuale.

Al fine di non rallentare il lavoro di conduzione del Consiglio, si suggerisce ad ogni docente di predisporre un elenco di tali alunni seguendo l'ordine alfabetico, in modo tale che il segretario sia facilitato nella stesura del verbale:

es. ITALIANO: Alberti STI, Burattini SPO, Fracassoni SPO;

### LATINO: Alberti SPO, Fracassoni STI ecc.

Circa i **genitori/tutori da informare/convocare** si allega il modulo da compilare contestualmente (*MOD\_394\_risultanzeCdC*) relativo alla comunicazione alla famiglia del singolo alunno, che riporta tutte le casistiche prevedibili ed il modulo (*MOD\_394 A*) relativo all'elenco degli alunni della classe interessati da tale comunicazione.

Tali moduli vanno firmati da chi presiede il Consiglio di classe, ritirati dal Segretario verbalizzante e riposti nella cartellina da consegnare in segreteria al termine del Consiglio.

**N.B.** La segreteria, controlla la compilazione, provvede alla loro protocollazione, alla scannerizzazione per l'archiviazione informatica ed alla distribuzione del cartaceo nelle classi per il tramite delle collaboratrici scolastiche, appositamente incaricate. Alla consegna delle comunicazioni che li riguardano, gli alunni interessati firmeranno per ricevuta il modulo (*mod\_ el ric lett cdi cl*) che va compilato, nella sua prima parte, nel Corso del consiglio di classe.

I Coordinatori raccoglieranno poi i tagliandi controfirmati dai genitori e riconsegneranno il tutto in segreteria entro il 30/11/2018.

Si suggerisce di informare/convocare i genitori di alunni che hanno già riportato almeno una delle seguenti criticità: ammonizione disciplinare, tre insufficienze gravi, più di tre insufficienze gravi o lievi e/o un numero eccesivo di assenze o un numero inadeguato di ore di ASL.

Per quanto riguarda **assenze, ritardi, uscite** si chiarisce che i casi di maggiore criticità possono desumersi dalla percentuale ore assenza corrispondente all'ultima colonna del riepilogo statistico di Axios nel R.E. alla voce Riepiloghi Statistici – Riepilogo Assenze Totale (se l'alunno supera il 10% è opportuno avvisare la famiglia).

Tale percentuale infatti tiene conto delle deroghe come registrate sul R.E. dei docenti.

## **Punto 4 Ricognizione alunni con BES**

Si ricorda che tali casi sono già stati segnalati nel corso del precedente Consiglio di classe del mese di Settembre.

Sarà cura della Presidenza informare i Consigli di classe della presenza di eventuali nuovi casi pervenuti.

Per quanto riguarda certificazioni relative a DSA, patologie, casi di disagio ecc. si fa presente che è prassi della scuola invitare i docenti a prendere visione della documentazione riservata, man mano che essa perviene, direttamente in Segreteria o in Presidenza con apposite comunicazioni. Tutti sono tenuti ad ottemperare per tempo quando ricevono tali inviti, a tutela sia del successo formativo dei ragazzi che della professionalità docente.

Per quanto riguarda la predisposizione dei PDP si fa presente che i relativi file sono archiviati in Google Drive, nella sottocartella "BES" della cartella del relativo Consiglio di classe.

### **Punto 5 alunni in mobilità internazionale**

Verificare la situazione degli alunni, rientrati o ancora impegnati in percorsi all'estero. Fare eventualmente riferimento alle decisioni già assunte (v. verbale n. 1), verificare se viene presidiato il loro percorso come previsto dalla normativa.

## **Punto 6 Attività integrative curricolari ed extra curricolari**

Vanno esplicitate e verbalizzate le proposte relative alle varie attività ed ai progetti in cui la classe è coinvolta nel corrente A.S. (attività e progetti da riferire e condividere con i rappresentanti di classe neoeletti).

Si specifica che nella trattazione di questo punto vanno indicati gli studenti da inserire nei **progetti PON FSE**. Si pregano i coordinatori di classe di preparare per tempo la lista dei nominativi da proporre tenendo conto dei criteri di selezione stabiliti in Collegio e Consiglio d'Istituto. Tali criteri sono specifici per ogni singolo progetto e vengono notificati nel documento allegato al presente vademecum

### **Punto 7 Viaggi di istruzione e visite guidate**

Per le classi quinte il docente proponente riferisce brevemente sullo svolgimento del viaggio di istruzione già effettuato.

Per le classi del Linguistico (3^, 4^ e 5^) richiamare il verbale precedente in relazione a quanto già deciso o puntualizzare eventuali modifiche intervenute. Specificare, nelle classi del Linguistico interessate, lo stato attuale relativamente al viaggio di studio all'estero (mete e partecipanti).

Per le classi quarte deliberare il viaggio in Italia (eventualmente con relativa esperienza valida ai fini dell'ASL), secondo il prospetto predisposto dalla referente viaggi.

Per le classi terze, seconde e prime procedere alla deliberazione delle proposte di visita guidata e di uscite didattiche sul territorio comunale (v. teatro ecc).

N.B. Le proposte di visite guidate già prefigurate nel corso dei precedenti Consigli (svolti con la sola presenza dei docenti) devono essere esplicitate, deliberate e verbalizzate in questa riunione che vede l'insediamento e la presenza dei rappresentanti di classe.

La Commissione viaggi predispone un modello contenente le destinazioni possibili che dovrà essere compilato in sede di Consiglio con individuazione della meta prescelta, degli accompagnatori ("titolari" e supplenti) e con l'indicazione di una seconda meta alternativa per favorire gli abbinamenti fra le classi ad opera della Commissione stessa.

### **Punto 8 Attività di preparazione all'esame di stato**

Deliberare circa le simulazioni di prima e seconda prova. I Coordinatori delle classi quinte devono attenersi a quanto già deliberato in Collegio.

Circa l'insegnamento CLIL occorre prevederne l'accertamento in sede di colloquio. Informare circa la prova INVALSI classi quinte anche se per il corrente anno la partecipazione alla stessa non è condizione di ammissione all'Esame di Stato.

### **Punto 9 avvio moduli CLIL**

Indicare nel verbale la materia di insegnamento con metodologia CLIL, il numero di moduli previsti, indicare il coinvolgimento dei lettori e dei docenti di lingua straniera coinvolti. Specificare nel verbale che la programmazione dei moduli CLIL sarà formalizzata contestualmente al documento di programmazione individuale dal docente e che a fine anno farà parte integrante del documento del Consiglio di classe da consegnare alla Commissione d' Esame.

Pr le classi di Liceo Linguistico puntualizzare quanto è rilevante per ESABAC e secondo insegnamento CLIL.

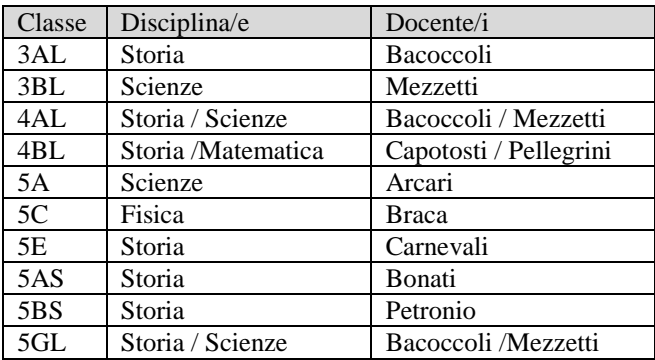

Si comunica per comodità l'assegnazione dei docenti CLIL:

### **Punto 10 Alternanza Scuola/Lavoro**

Nel verbale è predisposto un *format* di carattere generale da compilare rinviando al documento di programmazione per l'ASL per la parte di percorso da attivare.

Per quanto riguarda la programmazione triennale dei percorsi e la relativa documentazione, il Consiglio di classe deve utilizzare il documento di programmazione per l'ASL predisposto, che è reperibile in Google Drive nella sottocartella "ASL" della cartella del Consiglio di classe. I Consigli delle classi terze devono compilare il documento *ex novo*. I Consigli delle classi quarte e quinte che già lo scorso anno lo hanno compilato devono aggiornarlo sulla base di quanto deciso in Collegio docenti e nelle riunioni del gruppo di lavoro per l'ASL. E' opportuno che i tutor predispongano i documenti di cui sopra **prima** del Consiglio, in modo da arrivare con una proposta già delineata in coerenza con le indicazioni deliberate in quelle sedi.

Anche per le strategie valutative da programmare si farà uso di un *format*, reperibile in Google Drive nella medesima cartella "ASL", da compilare e allegare al verbale.

## **Punto 11 Insediamento del Consiglio di Classe nella completezza della sua composizione**

Il Segretario deve indicare nel verbale l'ora di ingresso dei rappresentanti, indicare i nominativi dei rappresentanti presenti ed assenti. (L'elenco degli eletti è posto a fianco del pc da cui si conduce la riunione). Verbalizzare sinteticamente interventi rilevanti.

Dopo varie ed eventuali verbalizzare l'orario di chiusura.

Il segretario compila, al termine della riunione, il *Riepilogo esiti consigli di novembre*.

## ADEMPIMENTI DEL PERSONALE ATA

# ADEMPIMENTI DELLA SIG.RA ROSSETTI ROBERTA

Predisporre per ogni classe, giorno per giorno, una cartella di cartoncino denominata **Consiglio di classe della N sez. X**, contenente:

- il riepilogo Medie/Valutazioni/Assenze dal R.E. da allegare al verbale (nel R.E. su Riepiloghi Statistici – Riepilogo Medie/Valutazioni/Assenze);
- il riepilogo statistico Axios dal R.E. (su Riepiloghi Statistici Riepilogo Assenze Totale);
- un certo numero di moduli *MOD\_394* e un modulo *MOD\_394\_A* inseriti in un foglio protocollo con la dicitura **Moduli risultanze C. di classe della N. sez. X**;
- predisporre i fogli in Excel per il monitoraggio delle insufficienze (*Riepilogo esiti consigli di ottobre/novembre*)

Controllare la riconsegna da parte del Coordinatore della cartellina contenente la documentazione del Consigli di classe svolto.

Controllare, dopo lo svolgimento dei consigli, la riconsegna dei moduli con le risultanze dei Consigli di classe (*MOD\_394* e *MOD\_394\_A*) compilati e protocollarli, per trasmetterli alla Sig.ra Pallucco per la fascicolazione.

Consegnare i moduli MOD\_394\_A (riportati dalle collaboratrici incaricate) ai coordinatori di classe. Trascrivere il numero di protocollo sui singoli moduli *MOD\_394* sia in alto, che sulla parte riservata alla firma dei genitori.

Controllare che siano firmati dal DS o dal suo delegato (Coordinatore di classe o Collaboratore del DS).

Scannerizzare i moduli ed archiviarli in formato PDF dentro una cartella dal nome RISULTANZE CC NOV 2018, a sua volta articolata in sottocartelle dal nome RISULTANZE 1X NOV 2018.

Trasmettere il foglio protocollo contenente i moduli *MOD\_394* ed il *MOD\_394\_A* alle collaboratrici incaricate perché procedano alla distribuzione nelle classi.

Archiviare i *file* con le risultanze ed i verbali in OO CC - Consigli di classe.

Scannerizzare i moduli *MOD\_394\_A* riconsegnati, compilati in ogni loro parte, dai coordinatori di classe ed archiviarli (in formato PDF) nelle sottocartelle di classe dal nome RISULTANZE 1X NOV 2018 e nelle cartelle contenenti i verbali dei consigli di classe (in formato cartaceo).

## ADEMPIMENTI DELLA SIG.RA PALLUCCO DONATELLA

Fascicolare la documentazione per l'archiviazione elettronica.

# ADEMPIMENTI DELLE COLLABORATRICI SCOLASTICHE

Provvedere alla distribuzione nelle classi dei moduli con le risultanze dei consigli di classe agli alunni interessati e curare scrupolosamente che questi appongano data e firma per ricevuta sul modulo MOD\_394\_A e accertarsi che il docente dell'ora in cui avviene la consegna ne faccia registrazione sul registro di classe cartaceo ed elettronico.

Riconsegnare all'assistente amministrativa Roberta Rossetti i moduli *MOD\_394\_A* così firmati perché siano consegnati ai coordinatori.

### ADEMPIMENTI DEL PROF. CARLANI

Predisporre il *format* in Google Drive del verbale dei Consigli, predisporre i *format* in Google Drive per i PDP e per i progetti ASL.

## ADEMPIMENTI DEI DOCENTI

### ADEMPIMENTI DEL SINGOLO DOCENTE

- Attenersi ai criteri deliberati per quanto riguarda il numero di verifiche, le modalità di recupero in itinere, i criteri di valutazione ecc.;
- Attenersi alle indicazioni operative per la tenuta dei registri di classe e personale, cartaceo ed elettronico, già notificate ed allegate alla versione cartacea del registro di classe;
- Controllare l'attendibilità di dati e registrazioni e segnalare formalmente in segreteria eventuali anomalie del Registro Elettronico;
- Attenersi alle indicazioni circa la corretta redazione dei PDP e collaborare alla loro realizzazione nel rispetto delle scadenze;
- Attenersi alle indicazioni operative per la conduzione dei Consigli di classe, anche aiutando Coordinatore e Segretario nelle operazioni di compilazione della modulistica prevista;
- Ricevere i genitori convocati, se incaricato di ciò dal Consiglio di classe, e redigere il verbale del colloquio utilizzando l'apposito modulo.

### ADEMPIMENTI DEL COORDINATORE DI CLASSE

Oltre a quanto sopra, il Coordinatore:

- opera una ricognizione preliminare delle ammonizioni scritte fatte registrare dagli alunni;
- in caso di assenza del DS, ritira presso la Sig.ra Rossetti la documentazione predisposta per la conduzione del Consiglio di classe;
- presiede la riunione in caso di assenza del DS o del Collaboratore Vicario e vigila sulla corretta analisi e verbalizzazione dei punti all'o.d.g.;
- presidia la corretta redazione dei PDP e ne redige la versione definitiva coordinandosi con la presidenza per la loro protocollazione e la loro consegna ai soggetti interessati (genitori o alunni maggiorenni);
- presidia la corretta compilazione dei moduli *MOD\_394* e del *MOD\_394\_A* nel corso del Consiglio di classe e li firma se il DS o il Vicario è assente;
- ritira presso l'assistente amministrativa Roberta Rossetti i moduli MOD\_394\_A firmati dagli alunni e quindi, dopo avere fissato il termine di consegna sul registro di classe elettronico e cartaceo, ritira i tagliandi in calce ai moduli *MOD\_394* controfirmati dai genitori degli alunni interessati e li riconsegna allo sportello in segreteria, per la loro archiviazione, compilando contestualmente l'ultima colonna sul MOD\_394\_A apponendo la dicitura SI/NO;
- comunica alla famiglia, con fonogramma registrato sul registro dei fonogrammi, l'eventuale mancata riconsegna del tagliando da parte dell'alunno inadempiente o assenteista;

 riceve i genitori convocati, se incaricato di ciò dal Consiglio di classe, e redige il verbale del colloquio utilizzando l'apposito modulo.

# ADEMPIMENTI DEL SEGRETARIO DEL CONSIGLIO DI CLASSE.

Oltre a quanto previsto per il singolo docente, il Segretario del Consiglio di classe:

- redige il verbale utilizzando il modello già presente in Google Drive nella cartella "Verbali", e lo incolla nel file del registro dei verbali (presente nella medesima cartella) **facendo attenzione alla sua corretta impaginazione rispetto al verbale della seduta precedente**;
- compila il modulo riepilogo esiti Consigli di novembre (utile al processo di autovalutazione per monitorare le insufficienze);
- controlla e consegna in Segreteria il materiale raccolto al temine del Consiglio e riposto nella cartellina;
- completa entro i successivi 5 giorni la redazione del verbale in formato digitale e consegna alla Sig.ra Rossetti la **versione in cartaceo debitamente firmata da Segretario e Presidente**, per l'archiviazione nella cartella contenente il Registro dei verbali del Consiglio di classe;
- supporta e collabora con il Coordinatore per il corretto svolgimento di tutte le operazioni.

# ADEMPIMENTI DEL TUTOR DI ALTERNANZA

- I tutor delle classi quarte e quinte devono riferire circa eventuali criticità di singoli studenti e ipotizzare attività di recupero per questi che vanno messe a verbale.
- I tutor delle terze debbono tenere conto delle attività previste dal piano ASL di scuola e presidiare la formazione sulla sicurezza.
- I tutor delle quarte devono indicare in via definitiva le eventuali attività di ASL connesse al viaggio da deliberare e le altre attività di classe tenendo conto degli esiti delle riunioni del gruppo ASL.
- I tutor delle quinte devono dare indicazioni relativamente alle attività dell'ultimo anno.
- Controllare la documentazione e predisporre la modulistica come da punto 10 del presente vademecum.